# **ninegate - Evolution #30571**

## **icone libellé de page (font awesome ou emoji)**

07/09/2020 11:45 - Pierre CADEOT

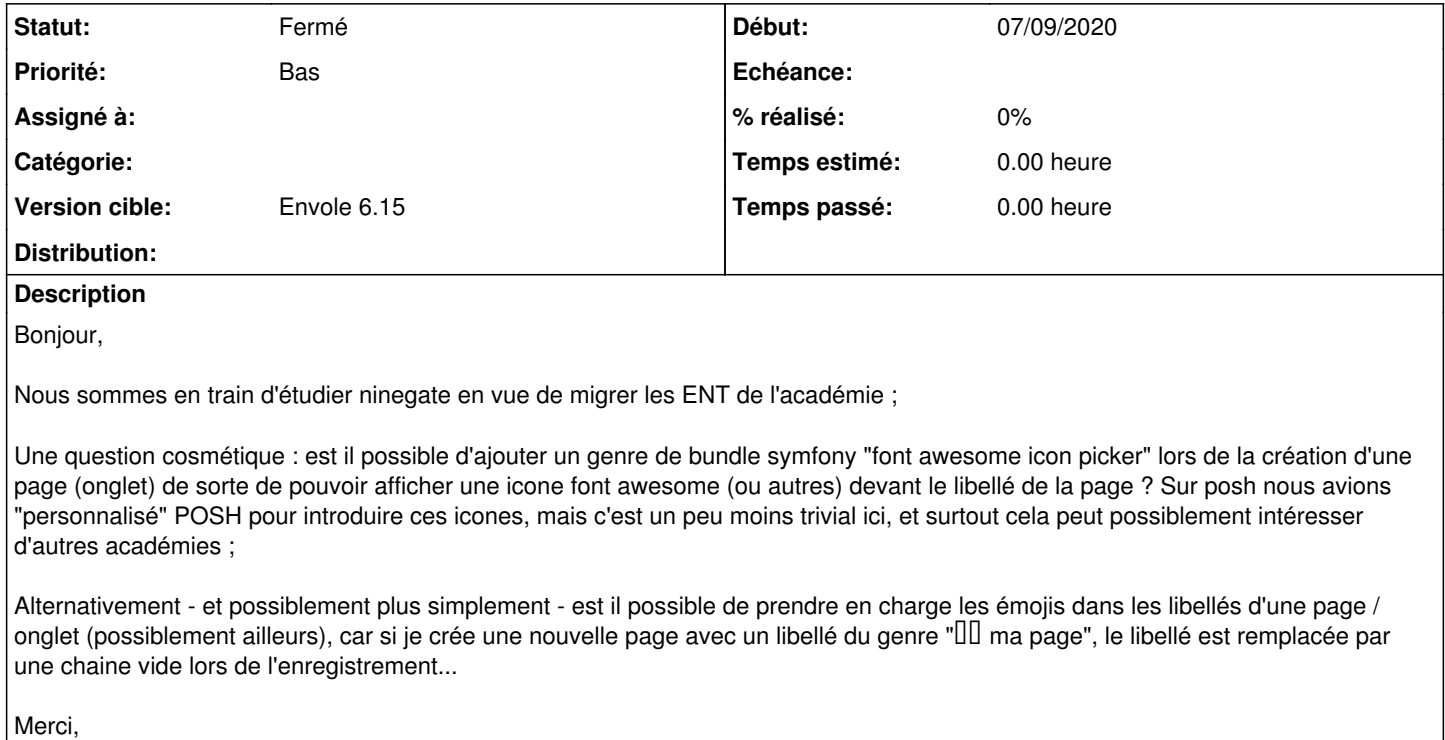

Pierre

### **Historique**

### **#1 - 29/09/2020 14:18 - Arnaud FORNEROT**

- *Statut changé de Nouveau à Résolu*
- *Version cible mis à Envole 6.15*

Possibilité de paramétrer un icône sur une page Il prendra lieu et place du potentiel icône lié à sa fonction (perso ou groupe de travail)

#### **#2 - 14/10/2020 10:18 - Arnaud FORNEROT**

*- Statut changé de Résolu à Fermé*